Subject: Re: Networking? (NAT) Posted by [vaverin](https://new-forum.openvz.org/index.php?t=usrinfo&id=31) on Thu, 15 Nov 2007 13:18:49 GMT [View Forum Message](https://new-forum.openvz.org/index.php?t=rview&th=4557&goto=23309#msg_23309) <> [Reply to Message](https://new-forum.openvz.org/index.php?t=post&reply_to=23309)

vice versa

 http://wiki.openvz.org/Using\_NAT\_for\_VE\_with\_private\_IPs#How \_to\_provide\_access\_for\_VE\_to\_Internet # iptables -t nat -A POSTROUTING -s src\_net -o eth0 -j SNAT --to ip\_address

where src\_net is a range of IP addresses of VEs to be translated by SNAT, and ip\_address is the external IP address of your Hardware Node. Multiple rules are allowed, for example, in case you wish to specify several ranges of IP addresses. If you are using a number of physical network interfaces on the Node, you may need to specify a different interface for outgoing connections, e.g. -o eth2.

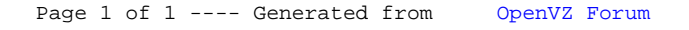